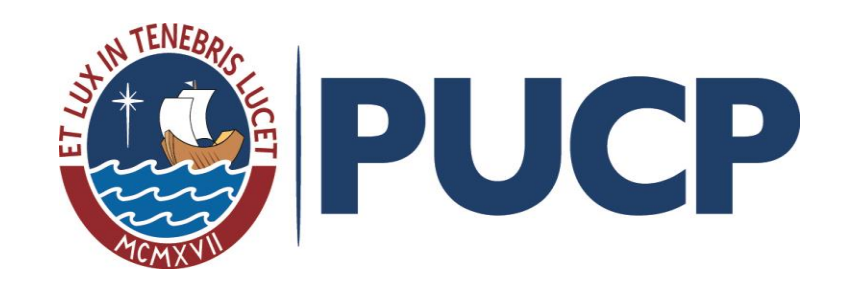

## **TALLER DE HABILIDADES INFORMATIVAS 2014-1 Dirigido a los alumnos ingresantes de**

**Estudios Generales Ciencias**

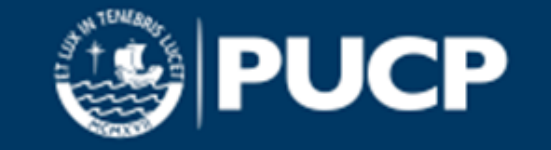

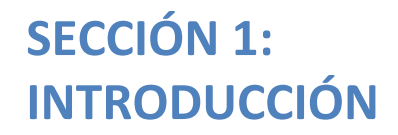

# **CLASE 1. HABILIDADES INFORMATIVAS**

*"No necesito saberlo todo. Tan solo necesito saber dónde encontrar lo que me haga falta cuando lo necesite" (A. Einstein)*

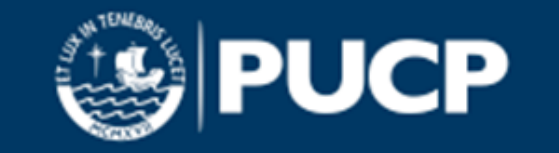

# **¡Bienvenidos, cachimbos!**

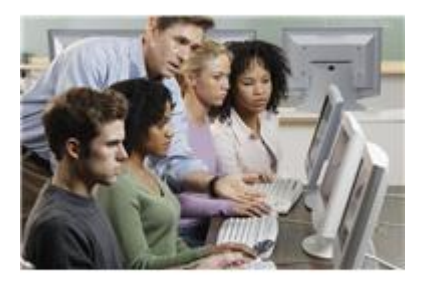

- Bienvenidos al Taller de Habilidades Informativas para Ingresantes 2014-1
- A lo largo de estas clases aprenderemos a usar los diferentes recursos y servicios que ofrecen las bibliotecas de la PUCP.

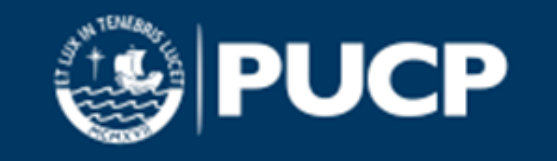

#### **¿Qué es el Taller de Desarrollo de Habilidades Informativas (DHI)**

Obtendrás los conocimientos básicos para utilizar los servicios y recursos de la biblioteca, realizar las búsquedas de información en el catálogo en línea, así como conocer las normas de convivencia necesarias para utilizar los servicios.

#### **Objetivo**

Saber cuándo y por qué necesitas información, dónde encontrar la información que necesitas, cómo evaluar la información que utilizas, y cómo comunicar la información de manera ética

#### **¿Qué son habilidades informativas?**

- Las habilidades informativas o de gestión de la información son las destrezas necesarias para la resolución de problemas de información.
- Te mostraremos el conjunto de habilidades que te facilitarán la búsqueda de información.

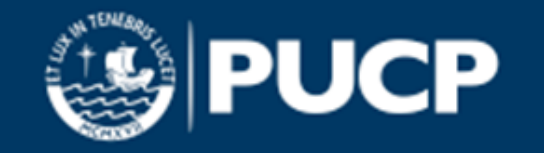

#### **SECCIÓN 1: INTRODUCCIÓN. CLASE 1. HABILIDADES INFORMATIVAS**

#### **¿Para que me van a servir las habilidades informativas?**

- Valorar el volumen global del trabajo realizado por el alumno en sus estudios, no solo las horas de clase
- Cuanto mejor sea tu proceso de búsqueda de información, mejor serán tus trabajos, presentaciones, etc.
- No solo te ayudarán a encontrar información pertinente para solucionar problemas profesionales, sino también personales.
- Te ayudarán a encontrar información de calidad tanto en el sistema de bibliotecas PUCP como fuera de ella (Internet, etc.).
- Te serán de gran utilidad en tu futuro profesional.

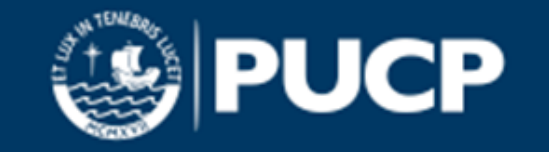

#### **SECCIÓN 1: INTRODUCCIÓN. CLASE 1. HABILIDADES INFORMATIVAS**

**¿Para que me van a servir las habilidades informativas?**

- En tu nueva etapa universitaria, vas a necesitar realizar trabajos y otras actividades para distintas asignaturas: las habilidades informativas te van a enseñar a **localizar, evaluar y utilizar de manera eficaz** la información que necesitas en el entorno digital en el que te desenvuelves.
- El módulo sobre habilidades informativas se divide en tres :

**Buscar, organizar y evaluar información:** vas a ser capaz de encontrar y evaluar información de calidad.

**Comunicarla eficazmente:** aprenderás a respetar los derechos de autor de los demás.

**Conocerás tu biblioteca:** te informamos sobre los servicios, instalaciones, horarios, recursos.

**¡La biblioteca no tendrá secretos para ti!** 

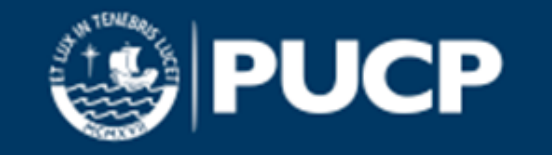

**Al finalizar el taller, el alumno optimizará el desarrollo de las siguientes habilidades:** De lo general a lo específico

**Delimitar** 

Buscar

Organizar

Evaluar

Comunica

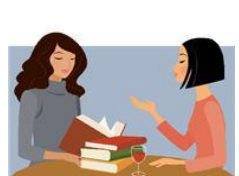

**INFORMACIÓN**

Obtener un tema de investigación Utilizar diversos criterios y estrategias Guardar y gestionar los resultados obtenidos Si es importante para su investigación Si es de calidad o no De forma ética

Citando cuando corresponde

Utilizando estilos/formatos para la redacción de trabajos científicos

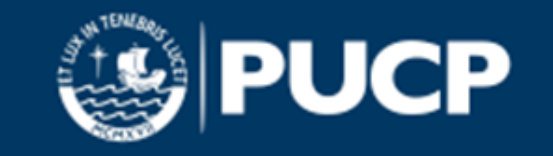

# **Contenidos del taller**

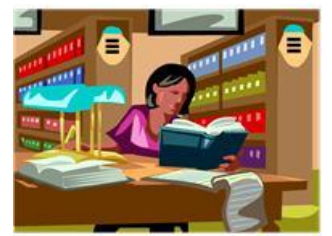

#### **Este taller está dividido en las siguientes secciones:**

- **1. Introducción**
- **2. El catálogo en línea** -> funciones del catálogo PUCP y tu cuenta personal
- **3. La biblioteca virtual** -> uso de los recursos en línea y acceso remoto
- **4. Internet** -> ¿es una fuente confiable?
- **5. Evaluando la información** -> guías y criterios para seleccionar información de calidad
- **6. Presentando la información** -> uso ético de la información y la presentación de tu trabajo de investigación
- **7. Conoce tu biblioteca** -> servicios que te ofrecen las bibliotecas de la PUCP

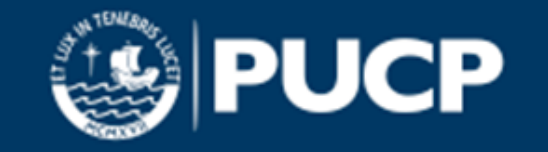

# **Evaluación del taller**

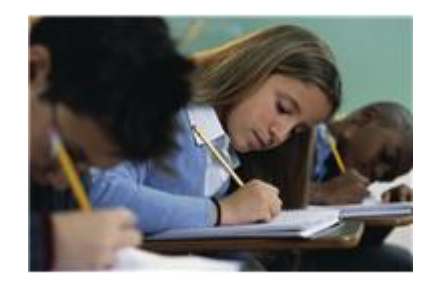

**No dejes de contestar las preguntas que se encuentran al final de cada sección. Estas te servirán como simulacro para la prueba que rendirás en el campus virtual. Si no contestas correctamente alguna de las preguntas, te**

**sugerimos que vuelvas a repasar la sección respectiva.**

**¿Listos para comenzar?**

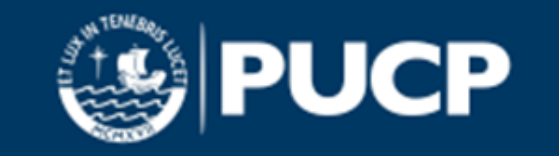

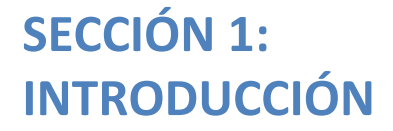

# **CLASE 2 ¿QUÉ INFORMACIÓN NECESITO?**

*"No necesito saberlo todo. Tan solo necesito saber dónde encontrar lo que me haga falta cuando lo necesite" (A. Einstein)*

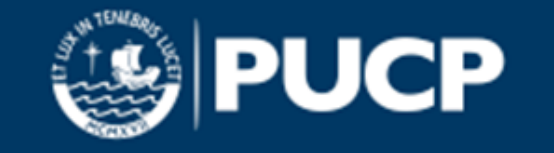

#### **Buscar información tiene como finalidad …………. SECCIÓN 1: INTRODUCCIÓN. CLASE 2 ¿QUÉ INFORMACIÓN NECESITO?**

- Localizar
- Identificar
- Acceder

un tema

un problema

una pregunta

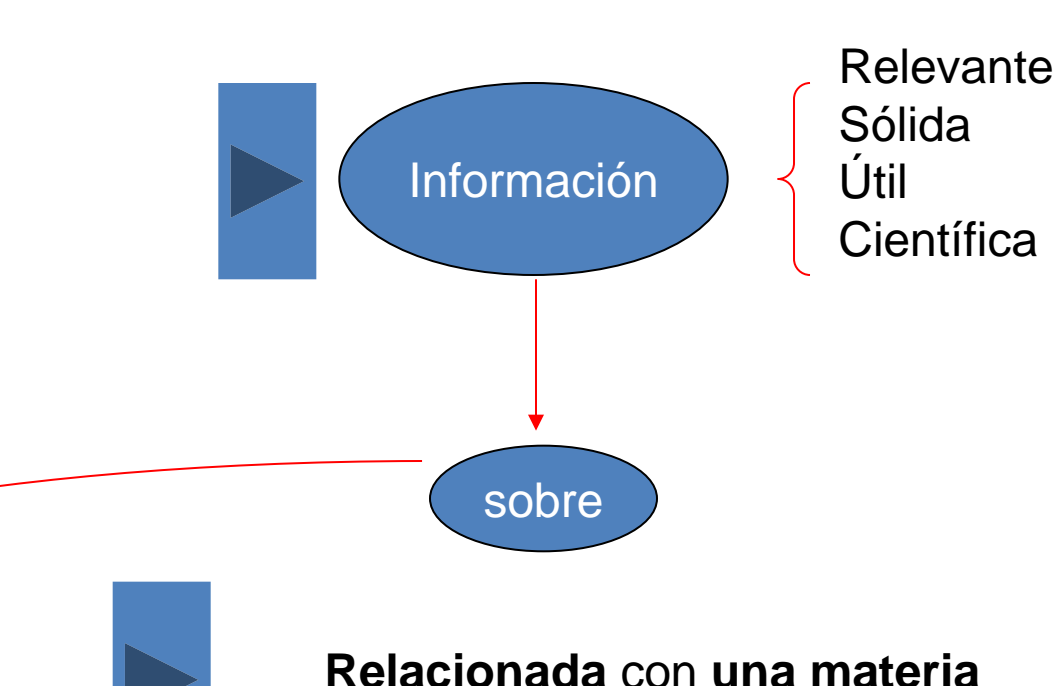

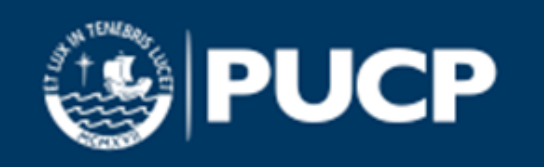

## **Sabiendo que ………..**

vivir en la era de la información presenta múltiples ventajas, pero plantea un serio problema

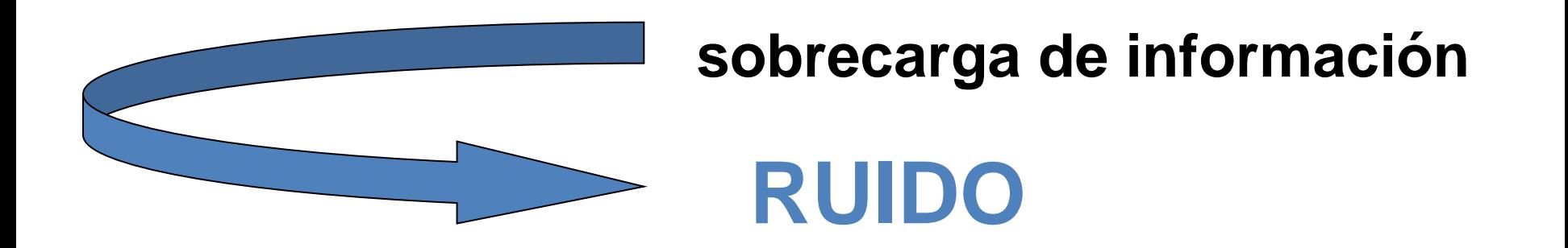

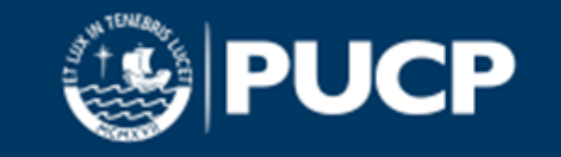

### **Cómo empezamos**

#### – definir claramente **qué** se busca **aprende a formular la pregunta**

– definir en **dónde** hay que buscar **recursos a utilizar**

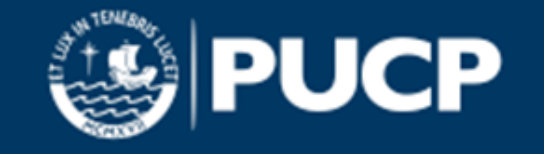

#### **Al buscar información tendremos en cuenta:**

»Qué se busca

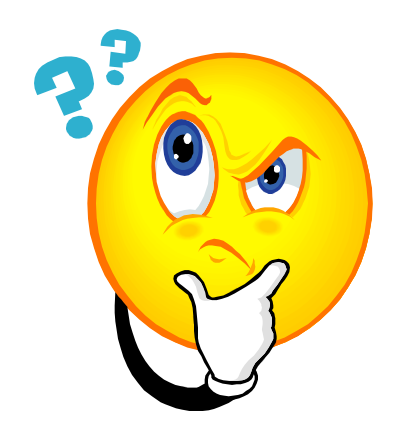

»Dónde se busca

»Cómo se busca

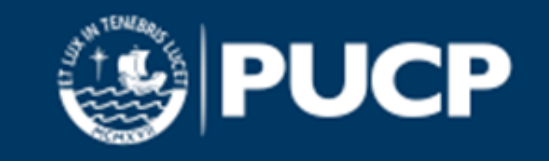

## **No olvidemos que ………..**

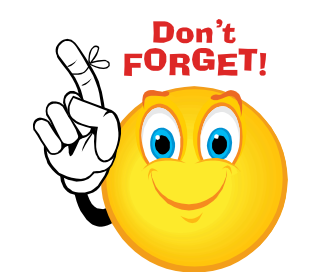

• Una búsqueda de información

**Relevante Sólida Útil Científica**

Lleva tiempo y entrenamiento

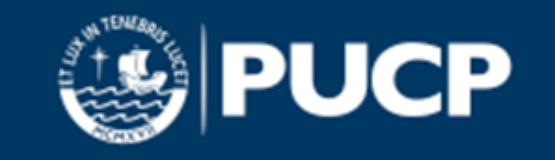

# **Pasos en la búsqueda de información**

- Definir nuestra necesidad de información
- Localizar las fuentes de información adecuadas
- Establecer una estrategia de búsqueda
- Evaluar los resultados de la búsqueda

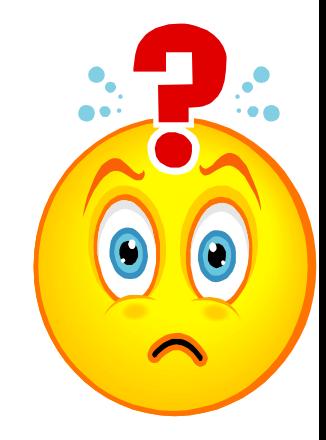

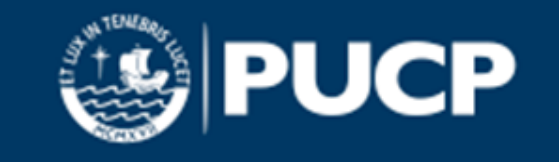

# **Determinar tu necesidad de información**

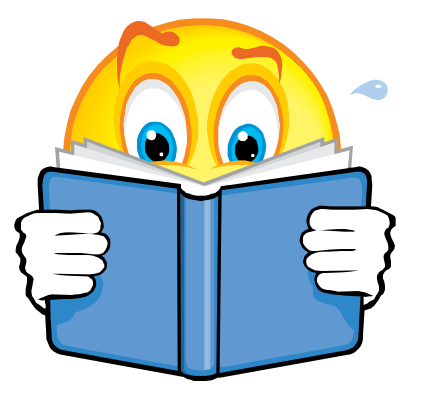

- 1. Definir los objetivos y finalidad de búsqueda
- 2. Concretar lo que ya sabes sobre el tema
- 3. Buscar nuevos caminos
- 4. Consultar obras de referencia

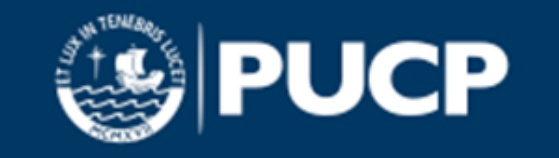

## **Selecciona las fuentes a utilizar**

Ten en cuenta **criterios** de tipo

- 
- 1. Cronológico piensa si necesitas información reciente o retrospectiva.
- 2. Idiomático define las lenguas en las que quieres recuperar la información.
- 3. Temático define los subtemas y categorías principales de tu objeto de estudio.
- 4. Tipológico en función de la naturaleza documental (monografías, artículos, tesis, patentes, etc.)

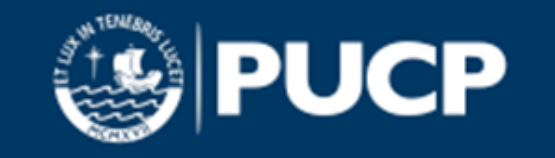

al determinar

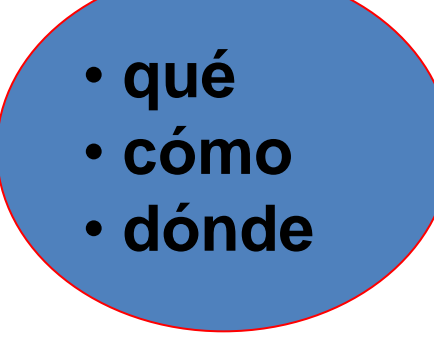

• **dónde establecemos**

#### **una estrategia que**

•**delimita la búsqueda.**

•**recupera documentos adecuados a nuestras necesidades.**

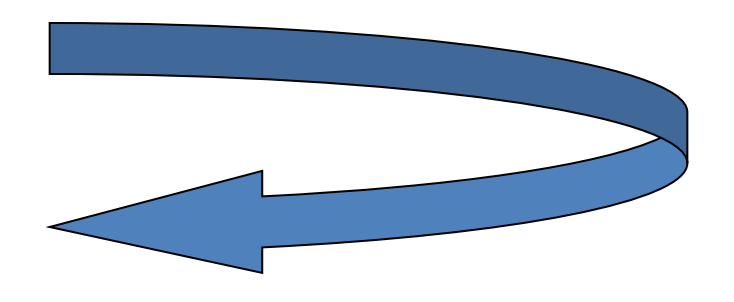

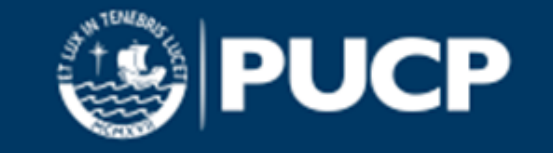

#### **Para una estrategia exitosa hay que**

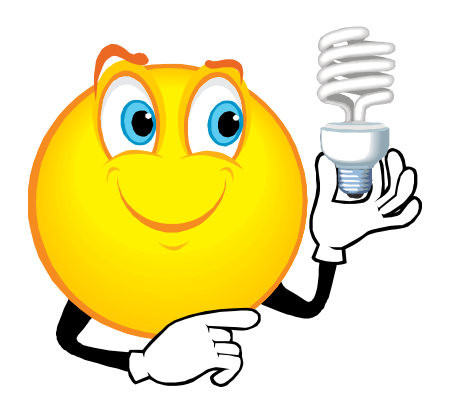

#### **1. Delimitar**

el tiempo que quiero abarcar lengua de recuperación tipo de documento

#### **2. Determinar el tema**

definir en una o varias frases cortas el tema

buscar los conceptos más significativos contenidos en las frases

buscar sinónimos y términos alternativos para la lista de conceptos

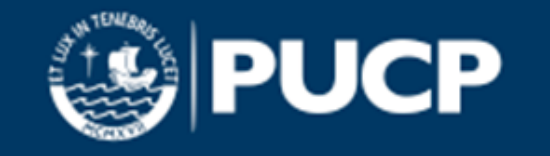

### **Elabora la ecuación de búsqueda**

- 1. Consultar la **ayuda** de la base de datos o portal que se utilizará.
- 2. Reducir la cuestión a **términos** que describan el tema principal y secundarios de la búsqueda
- 3.Traducir esos términos al **lenguaje documental** adecuándote a la base de datos seleccionada, utilizando su tesauro o lista de materias
- 4.Utilizar **operadores booleanos** (Y, O, NO)
- 5.Buscar por cadena de caracteres, utilizar **truncamientos y operadores de proximidad**

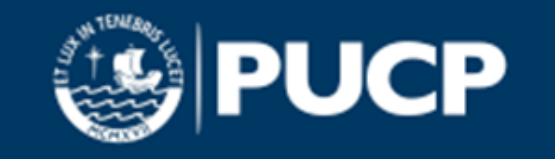

## **Recupera la información**

- 1. Visualiza los datos obtenidos.
- 2. Evalúa los resultados para ver si se ajustan a tus necesidades.

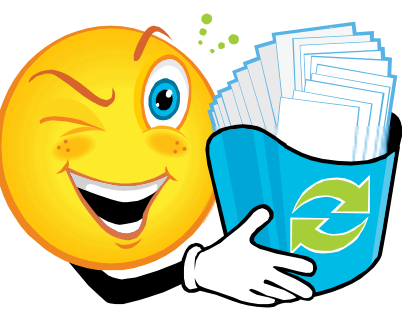

- 3. Modifica la estrategia con la ayuda de sinónimos, si los datos obtenidos son pocos.
- 4. Concreta más la búsqueda si el conjunto recuperado es excesivo, delimitando por palabras clave, título, resumen.
- 5. Consulta la bibliografía citada en los documentos obtenidos.

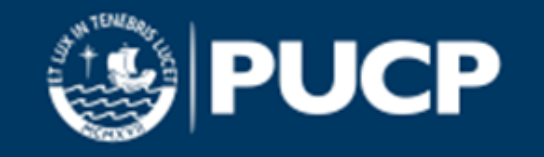

## **Aumentar o reducir los resultados**

Si el resultado de nuestra búsqueda **no responde a nuestras necesidades reales**

#### **Porque el número de resultados es excesivo, podemos,**

- aumentar el uso de operadores que restringen la búsqueda (AND y NOT).
- eliminar el uso de operadores que amplían la búsqueda (OR).
- evitar la búsqueda por texto libre y utilizar términos controlados.
- usar la búsqueda avanzada para combinar diversos campos.
- acotar los resultados por fecha, lengua, tipo de documento.

#### **Porque el número de resultados es muy pequeño, podemos**

- utilizar los truncamientos porque incluyen variaciones de un mismo término.
- utilizar el operador boolenao OR que aumenta el número de términos válidos en una búsqueda.
- buscar en todos los campos.
- ampliar el rango de nuestra búsqueda (con el operador OR).
- eliminar el uso de operadores que restringen la búsqueda (AND y NOT).

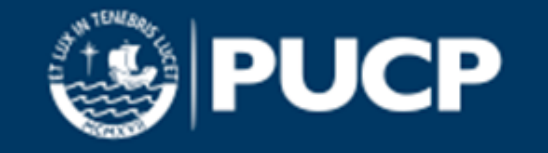

# **Utiliza y comunica esa información**

- 1. Identifica los elementos de los documentos para citarlos en tu trabajo.
- 2. Ten en cuenta que hay diferentes estilos de cita para soportes impresos y electrónicos.
- 3. Puedes construir un sistema bibliográfico personal utilizando un gestor documental.
- 4. Respeta los derechos de autor y las normas sobre plagio.

Fuente: <<http://ci2.es/objetos-de-aprendizaje/elaborando-referencias-bibliograficas>>

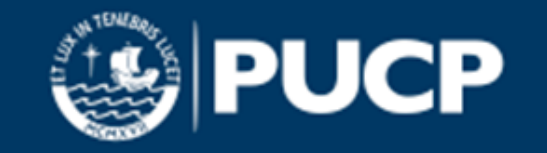

# **Conceptos básicos que tener en cuenta**

**Descriptores, materias o palabras claves** son términos

- **no ambiguos** que sintetizan la materia de la que tratan los documentos.
- **controlados o normalizados,** que se utilizan siempre para describir una materia y permiten buscar en las bases de datos con precisión los documentos sobre el tema.
- **¡Atención!** Gran parte de las bases de datos actuales permiten la búsqueda en **lenguaje natural**, es decir, con los términos tal y como se utilizan en el documento.

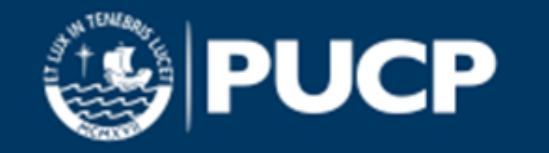

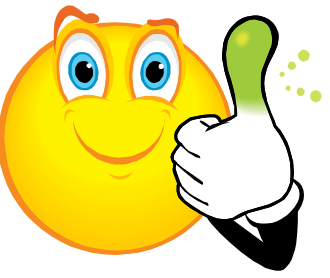

# Conceptos básicos...

#### **Tesauros**

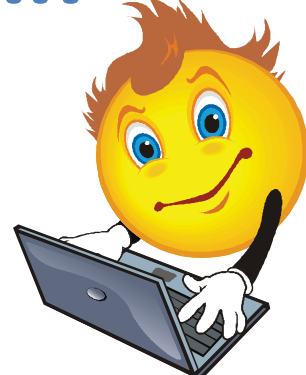

- Lista de términos NORMALIZADOS (descriptores) que explican las ideas clave de una área temática. Se utilizan en las bases de datos para describir el contenido de cada registro.
- Ofrecen la opción de consultar **términos relacionados** para cada descriptor.

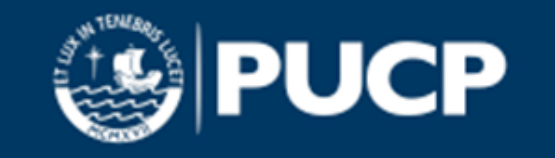

## Conceptos básicos...

**Operadores de proximidad**

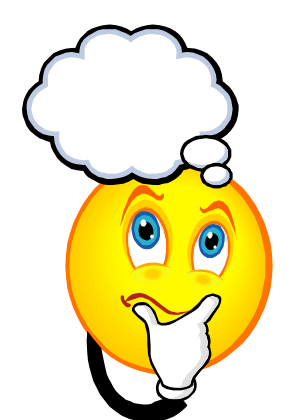

- Especifican la proximidad o adyacencia de los términos de búsqueda: los términos aparecen juntos o separados por un determinado número de palabras.
- Los signos utilizados varían según la base de datos utilizada. Algunos de ellos son (W,N(near),ADJ).

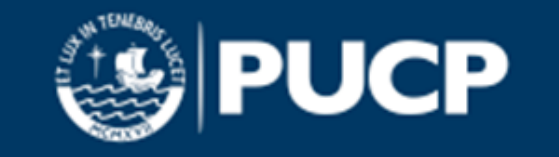

#### **Truncamiento** Conceptos básicos...

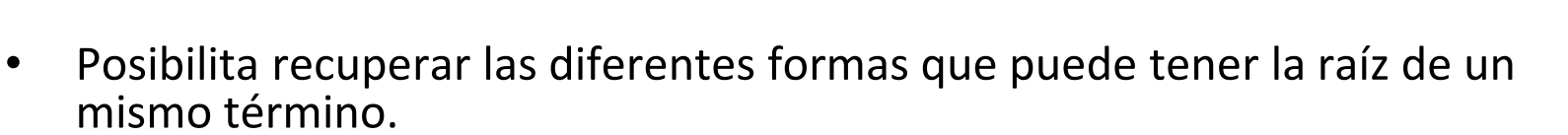

- Se utilizan símbolos que sustituyen uno o varios caracteres al final de una palabra permiten localizar un término y sus posibles variantes.
- Los signos utilizados varían según la base de datos, algunos de ellos son

El asterisco (\*) recupera un número ilimitado de caracteres. Ej. Medic\*= médico, medicina, medicine, etc.

La interrogación (?) recupera un carácter.

Ej. eléctri? = electricidad, eléctrico, electricista, etc.

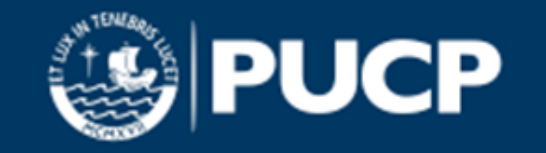

## **Conceptos básicos………….**

#### **Índices**

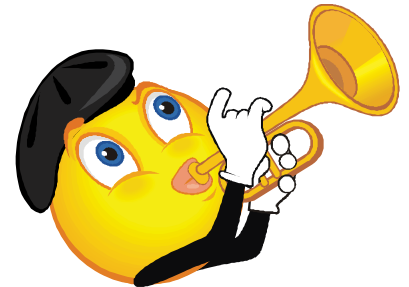

- Facilitan la búsqueda. La mayoría de las bases de datos unen en un único índice varios campos, creando un **índice básico.**
- El índice básico recoge los términos que integran los **índices de título, resumen y descriptores.**
- Los **términos del índice sirven de puntos de acceso** a los registros correspondientes.

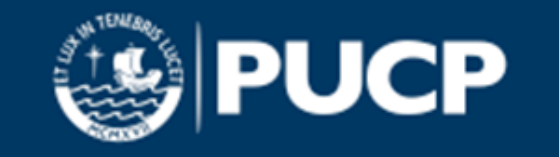

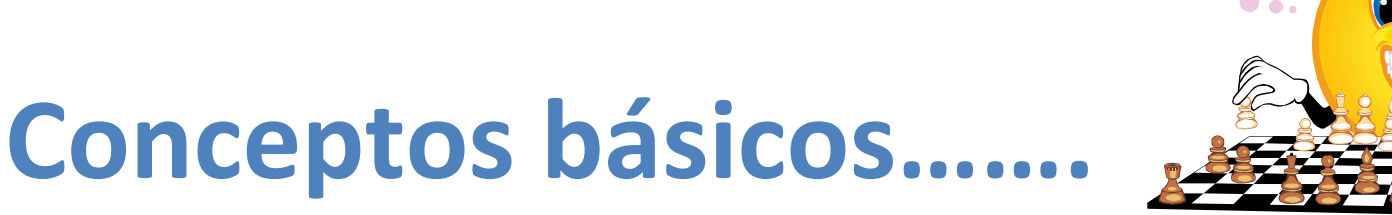

**Operadores booleanos o/or, (amplía)**

**y/and**, **(reduce) no/not (elimina)**

- Sirven para crear sentencias que contengan dos o más de estos operadores. Deben utilizarse paréntesis.
- Permiten combinar varios términos en una búsqueda y ampliar o reducir el resultado de la misma.
- Base de las búsquedas avanzadas de los buscadores que permiten ampliar las posibilidades de búsqueda y explorar todas las posibilidades

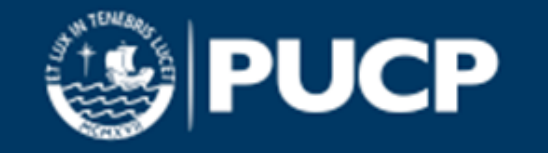

# **Conceptos básicos………….**

#### **Comillas**

Se utilizan las comillas (" ") para buscar una frase exacta con el orden exacto de las palabras a buscar.

Las palabras deben aparecer exactamente como se escriben.

Ejemplos

**Frase:** "efectos de calentamiento global"

**Adyacencia:** "embarazo lactancia"

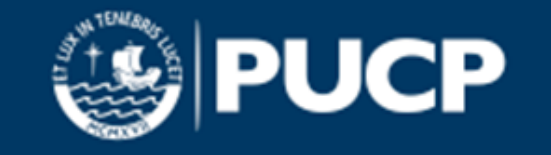

## **Conceptos básicos………….**

#### **Paréntesis**

Los paréntesis se utilizan cuando la búsqueda incluye tres o más términos, a fin de controlar cómo se va a ejecutar la búsqueda, pues sin paréntesis esta se realiza de izquierda a derecha mientras que con paréntesis las palabras incluidas dentro de este se buscan primero y sobre el resultado de esa búsqueda se realiza la siguiente.

Todo lo que haya dentro del paréntesis se busca primero. Después se buscan en esos resultados las palabras fuera del paréntesis.

Da prioridad a las palabras que se encuentran entre paréntesis.

Ejemplo: Física (mecánica oscilaciones)

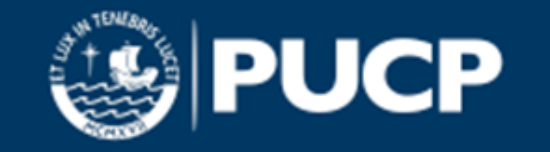

#### **Trucos…. para buscar información**

- 1. Busca un documento que ya conozcas sobre el tema objeto de la búsqueda, y fíjate en los descriptores o palabras clave que tiene asignadas. Anota primero el concepto más importante.
- 2. Utiliza una línea de búsqueda por concepto para después combinar los resultados si fuese necesario.
- 3. En las búsquedas por autor, usa los índices que proporciona el recurso de información que estás consultando.

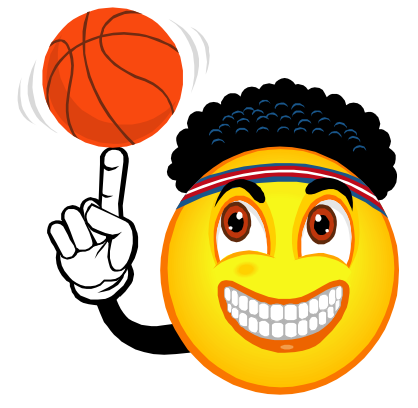

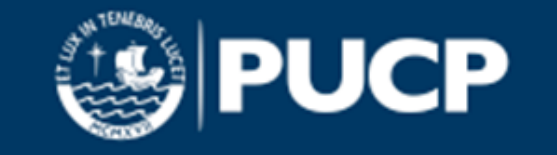

#### **Trucos…. para buscar información**

- 4. En la búsqueda por materias, utiliza el tesauro o lista de términos que proporcione el recurso.
- 5. Utiliza en lo posible los plurales de las palabras. Prefiere el uso de palabras en letra minúscula. Verifica la ortografía.
- 6. Revisa las instrucciones, ayudas y manuales de uso de la herramienta elegida para más datos.
- 7. La lógica de búsqueda del catálogo de la biblioteca es la misma que se utiliza para las bases de datos e Internet.

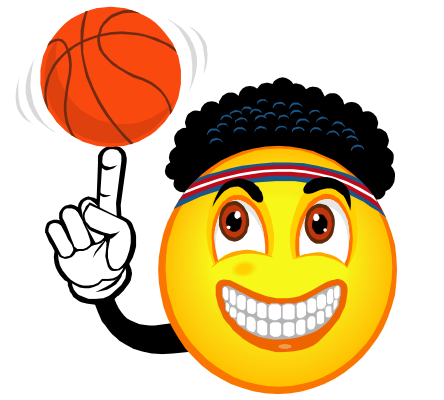

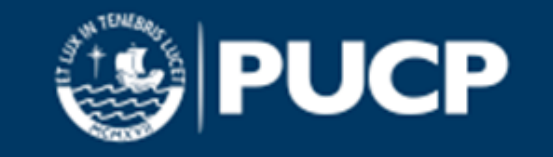

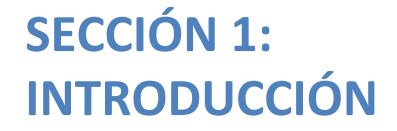

# **CLASE 3 ¿DÓNDE ENCUENTRO LA INFORMACIÓN?**

*"No necesito saberlo todo. Tan solo necesito saber dónde encontrar lo que me haga falta cuando lo necesite" (A. Einstein)*

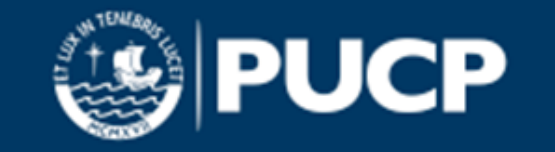

**SECCIÓN 1: INTRODUCCIÓN. CLASE 3 ¿DÓNDE ENCUENTRO LA INFORMACIÓN?**

## **La información se encuentra en …**

- Ahora que ya hemos aprendido a delimitar un tema, así como algunos conceptos básicos, comenzaremos la búsqueda de información.
- Las bibliotecas PUCP te ofrecen dos tipos de recursos.

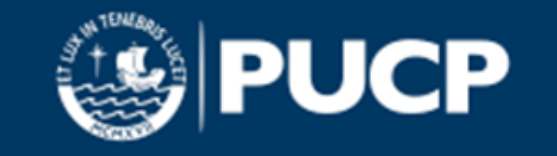

## **Recursos propios**

- El catálogo (libros, revistas, mapas, películas, etc.)
- Bases de datos multidisciplinarias
- Bases de datos especializadas
- Revistas electrónicas
- Libros electrónicos
- Repositorios PUCP (tesis y revistas electrónicas)

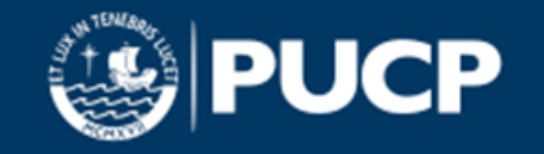

#### **Recursos externos**

- Préstamo interbibliotecario (Consorcio de Bibliotecas, Universidad Cayetano Heredia, Universidad de Lima y Universidad del Pacífico)
- Solicitud de artículos de revistas
- Portales de revistas
- Referencia en línea
- Repositorios digitales

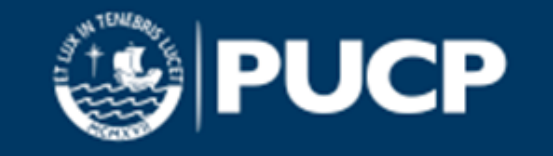

#### **SECCIÓN 1: INTRODUCCIÓN.**

## **Bibliografía**

- 2011 *"Recursos informativos en las distintas áreas: tecnologías"* Jaén, Universidad de Jaén. Vice Rectorado de Extensión Universitaria. Consulta 20.11.2012. <[http://www.slideshare.net/bibliotecauniversidadjaen/alfin0204-tecnolgicas>](http://www.slideshare.net/bibliotecauniversidadjaen/alfin0204-tecnolgicas)
- 2011 PINTO MOLINA; María. "Necesidades de información" Granada, Universidad de Granada. Consulta 20.11.2012. [<http://www.mariapinto.es/e-coms/nece\\_info.htm#ne1>](http://www.mariapinto.es/e-coms/nece_info.htm#ne1)
- 2011 Universidad de Alcalá. *"Búsqueda de información".* Consulta 20.11.2012 [<http://www2.uah.es/bibliotecaformacion/BECO/BUSQUEDADEINFORMACION/index.html>](http://www2.uah.es/bibliotecaformacion/BECO/BUSQUEDADEINFORMACION/index.html)
- 2011 Universidad de Alcalá. *"Tutorial Buah"* Consulta 20.11.2012 [<http://www2.uah.es/bibliotecaformacion/BMED/AlfaBuah/13\\_estrategias\\_de\\_bsqueda\\_de\\_informacin.html](http://www2.uah.es/bibliotecaformacion/BMED/AlfaBuah/13_estrategias_de_bsqueda_de_informacin.html)>
- 2003 2006 Universidad de Puerto Rico. "*Estrategias de búsqueda en la Internet*" Mayagüez, CESI. Consulta 20.11.2012 [<http://www.uprm.edu/socialsciences/manualprofesor/id77.htm>](http://www.uprm.edu/socialsciences/manualprofesor/id77.htm)
- 2012Common Craft. *"Estrategias de búsquedas en Internet"* Consulta 20.11.2012 [<http://www.commoncraft.com/video/estrategias-de-b%C3%BAsqueda-en-internet](http://www.commoncraft.com/video/estrategias-de-b%C3%BAsqueda-en-internet)>
- 2011 *"Búsqueda y selección de información. Calidad de Material informativo. Tiempo de búsqueda"* [Vittoriagm](http://www.slideshare.net/vittoriagm/slideshelf) Presentaciones Consulta 20.11.2012. [<http://www.slideshare.net/vittoriagm/busqueda-de-informacin-7006380>](http://www.slideshare.net/vittoriagm/busqueda-de-informacin-7006380)
- 2002-2012 GOLDSWORTHY, Rebecca. *"Como citar y elaborar referencias bibliográficas"* Sydney, The University of Sydney. Library. Consulta 20.11.2012. <<http://ci2.es/objetos-de-aprendizaje/elaborando-referencias-bibliograficas>>

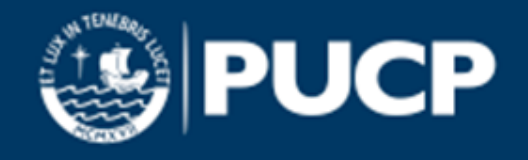